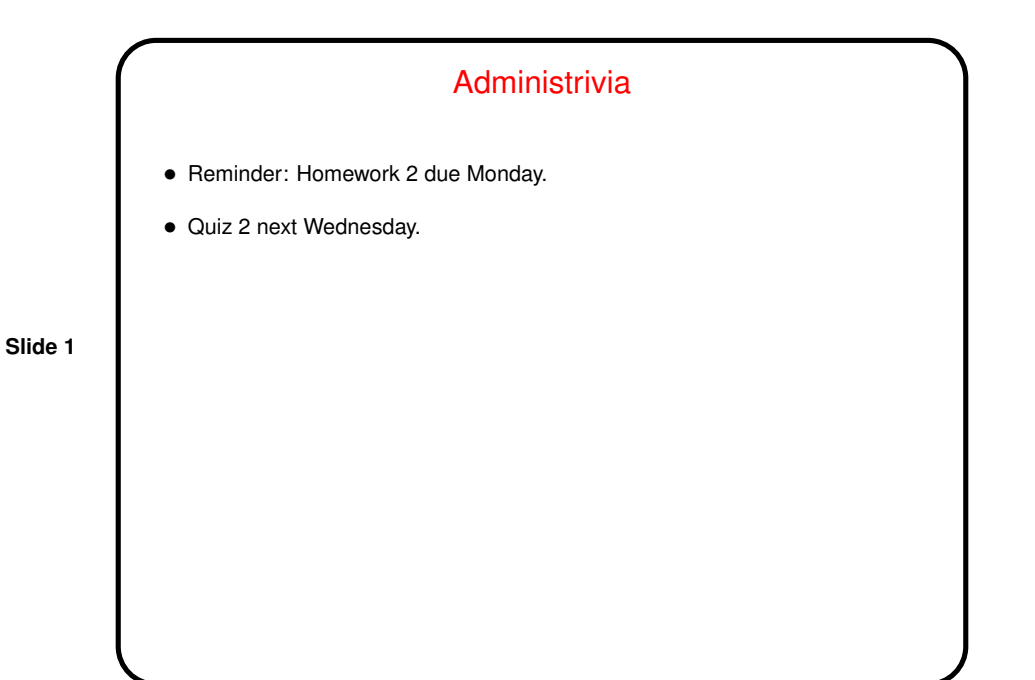

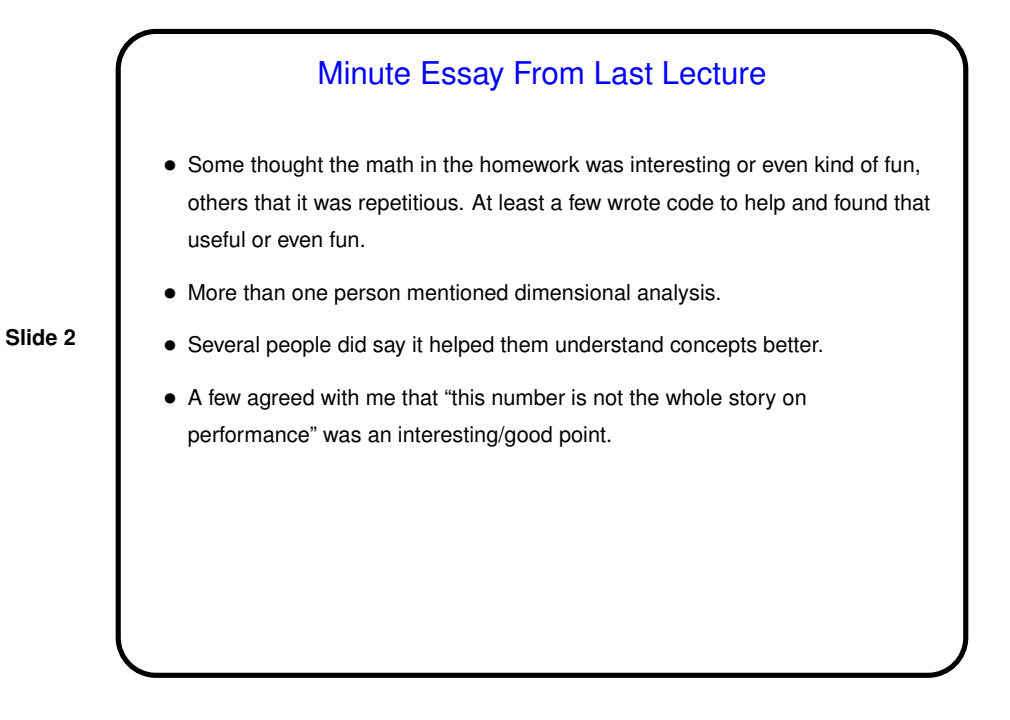

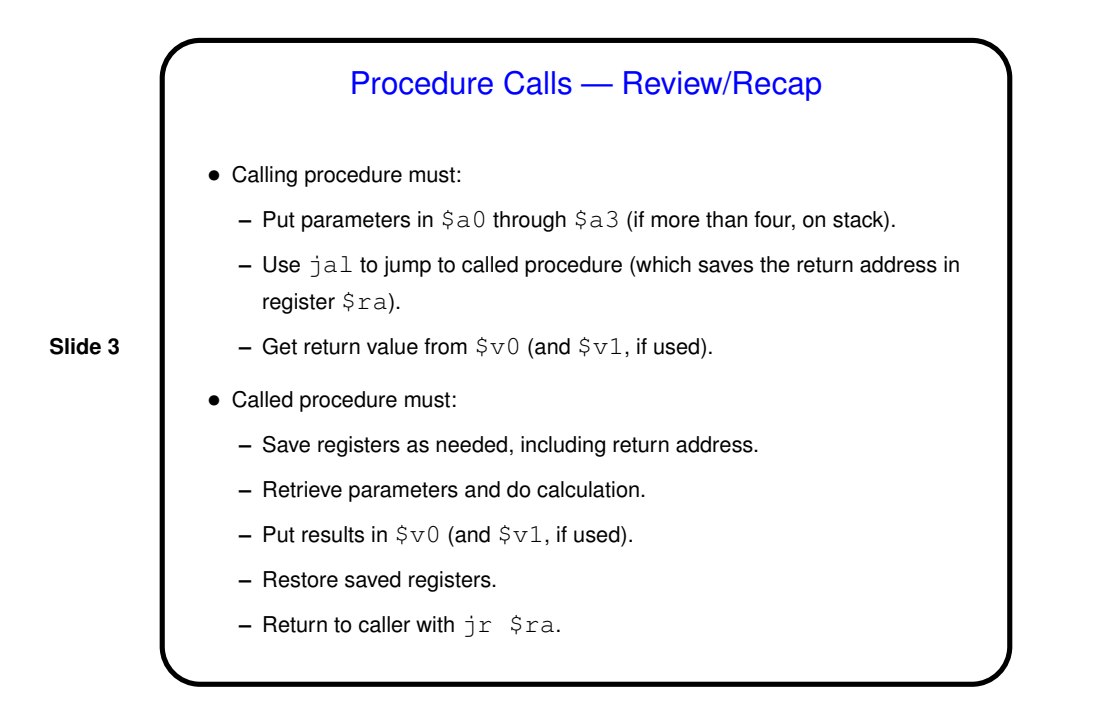

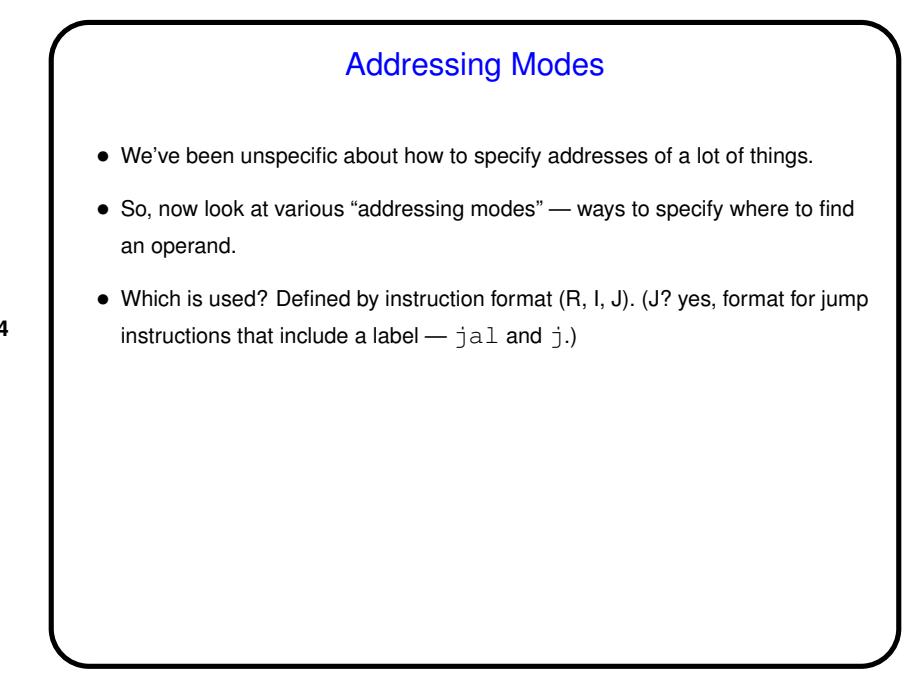

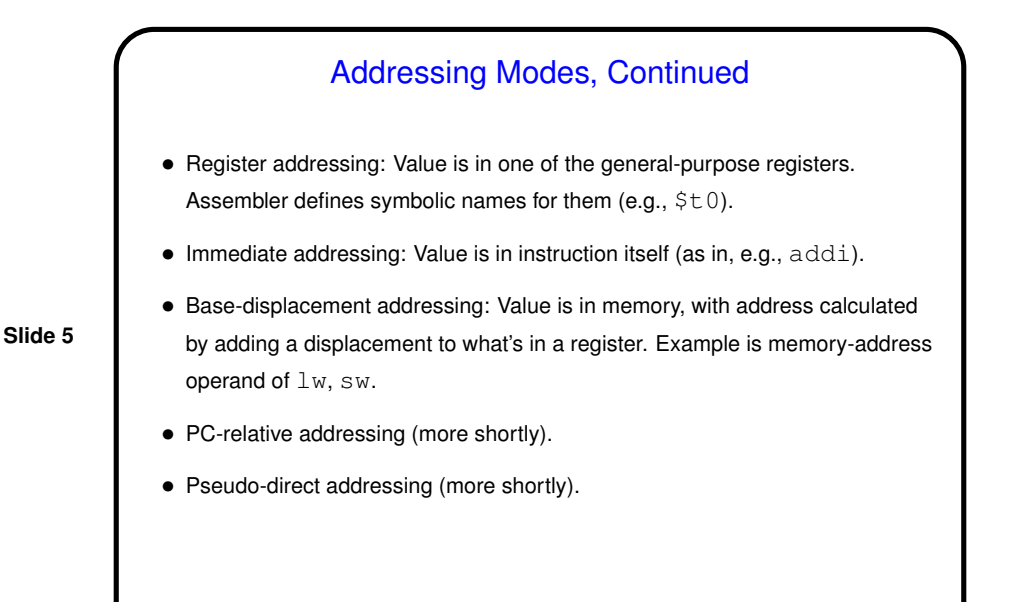

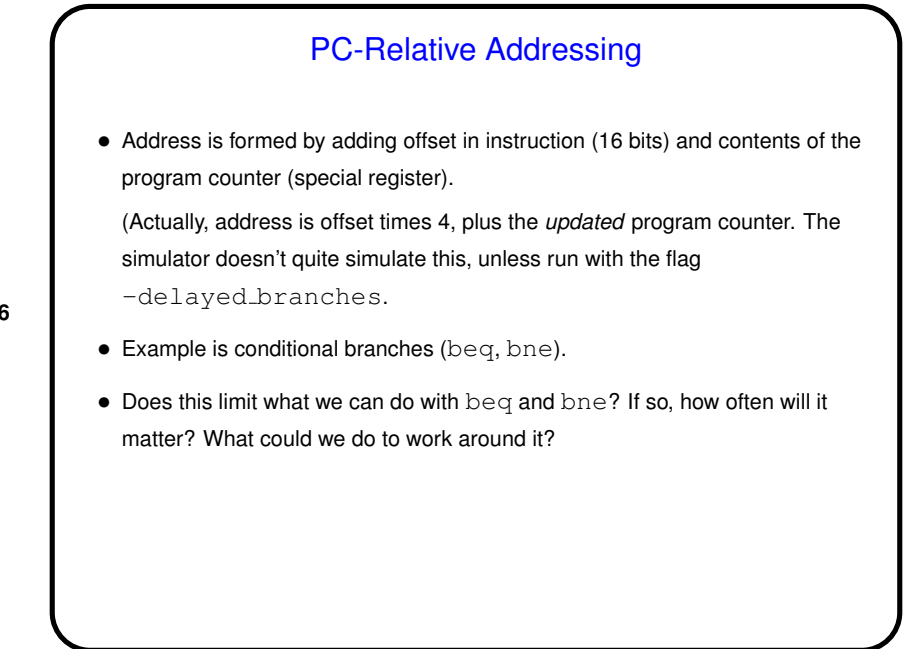

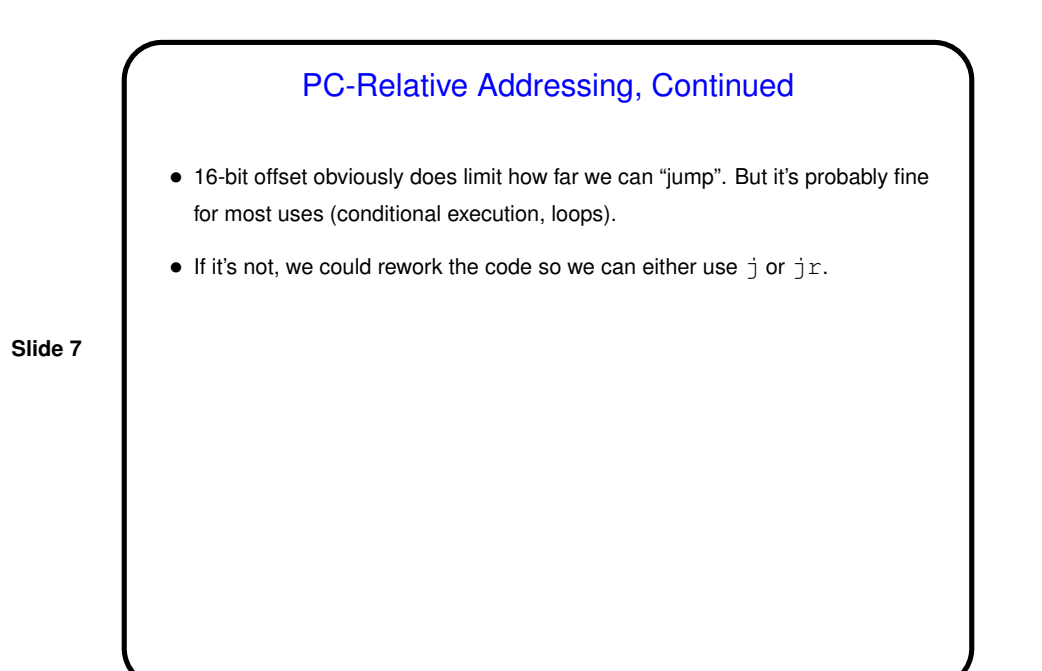

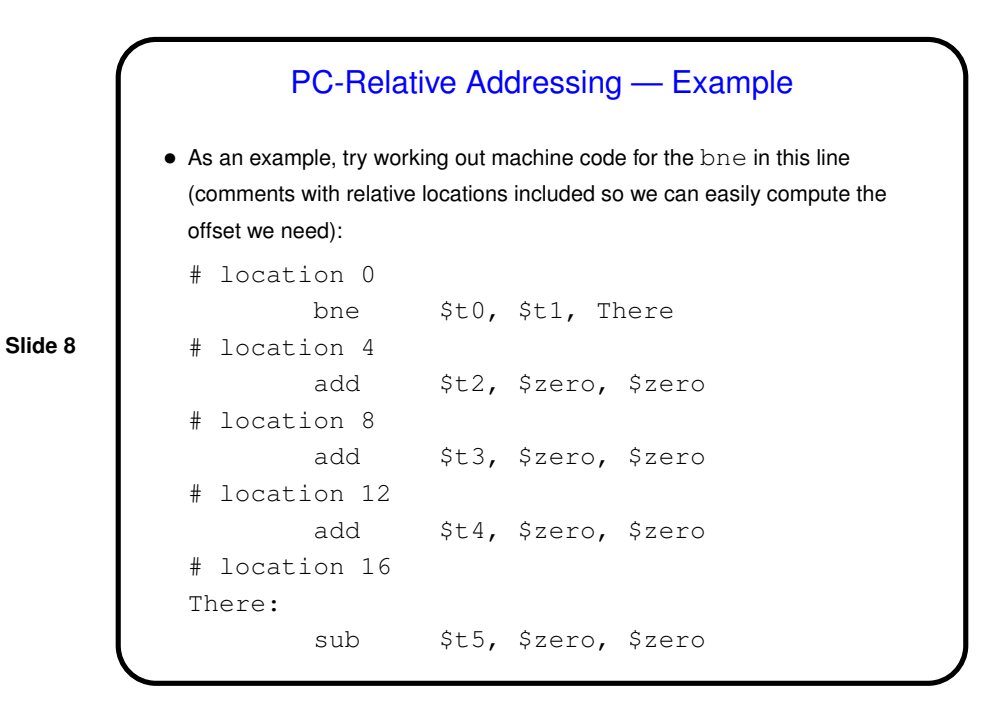

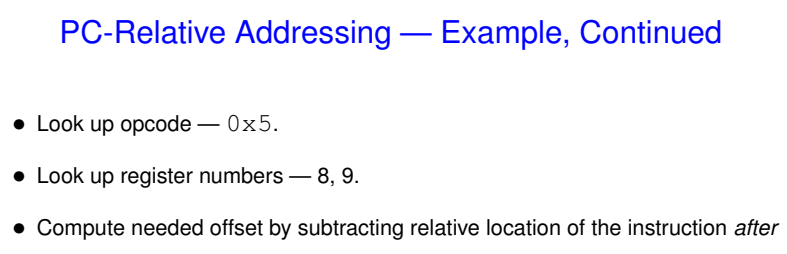

the bne from the relative location of the "branch target" (There), • Rearranging bits and converting to hexadecimal, we get  $0 \times 15090003$ .

Does this agree with what SPIM shows? Not quite . . . For some reason, SPIM by default computes offsets from the current instruction rather than the next. No idea why, but we can force it to compute the "right" offsets with flag -delayed branches.

## Pseudo-Direct Addressing

• Address is formed by combining address in instruction (26 bits) and upper bits of program counter.

(Actually, address is address in instruction times 4, or'd with upper bits of program counter.)

- Example is unconditional branch  $(j)$ .
- Does this limit what we can do with j? If so, will that be a problem? Can we work around it?

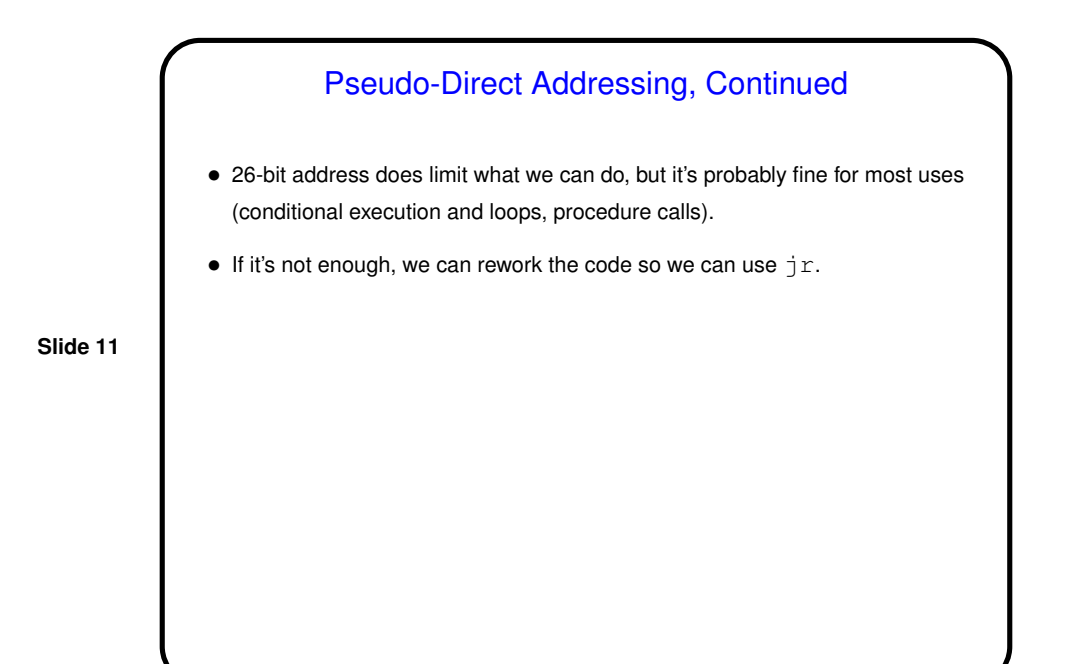

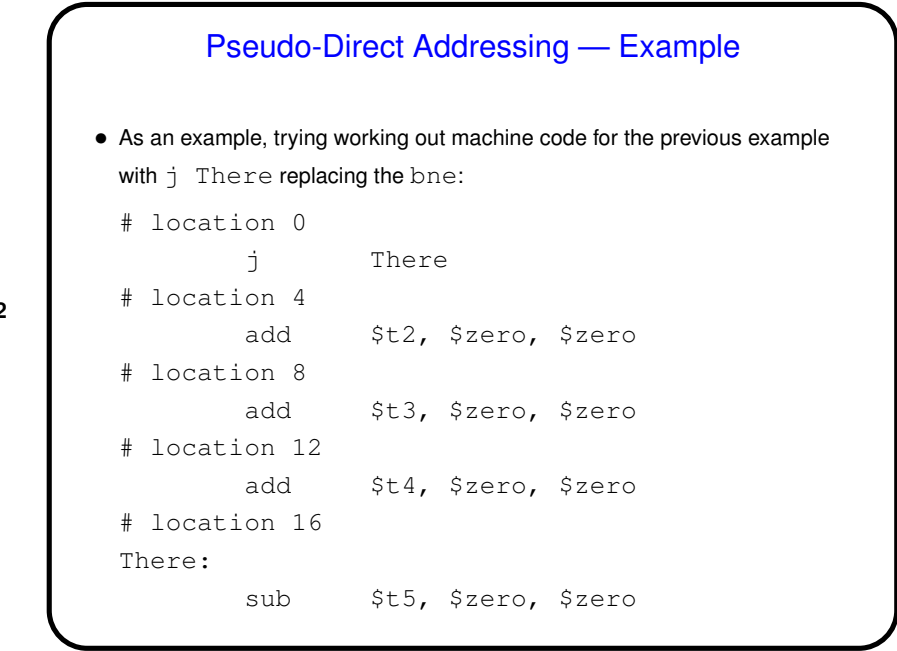

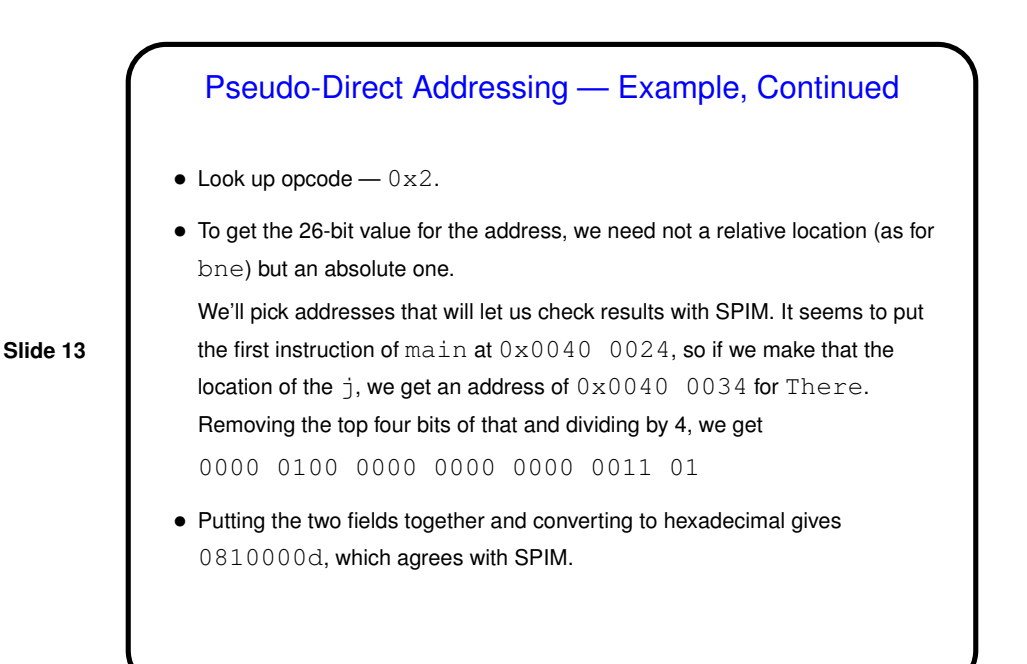

A Little (More) About Assembly Language and **Assemblers** 

- We've done a few short examples of translating assembly language into machine language.
- **Slide 14**
- Normally this is done programmatically, by an "assembler". Accepts symbolic representations of instructions. Also allows defining "labels" (string ending :) and uses some directives (starting with ".", e.g., . word) to help keep track of instructions, define character strings, etc.
- Details for MIPS assembler in Appendix A. More next time.

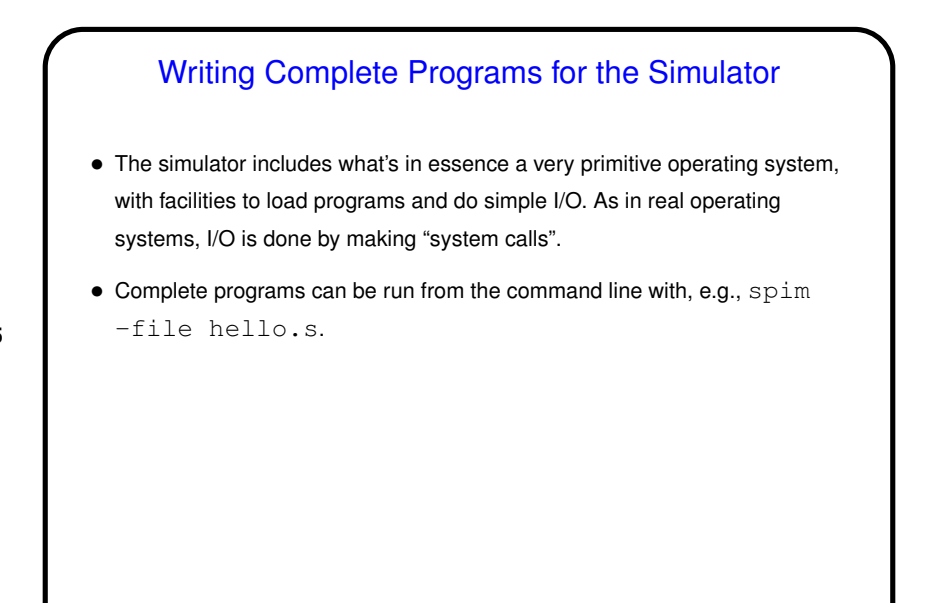

**Slide 16**

## System Calls • System calls are how user programs request service from the operating system — not just in MIPS, but in general. In MIPS the instruction is syscall; other architectures have something analogous. • System calls similar to procedure calls in some ways — need to communicate to O/S which service you want (e.g., write some text to "standard output") and possibly parameters (e.g., the text to write). As with procedure calls, we do this by putting values in particular registers, but then rather than  $\texttt{jal}$  we use syscall.

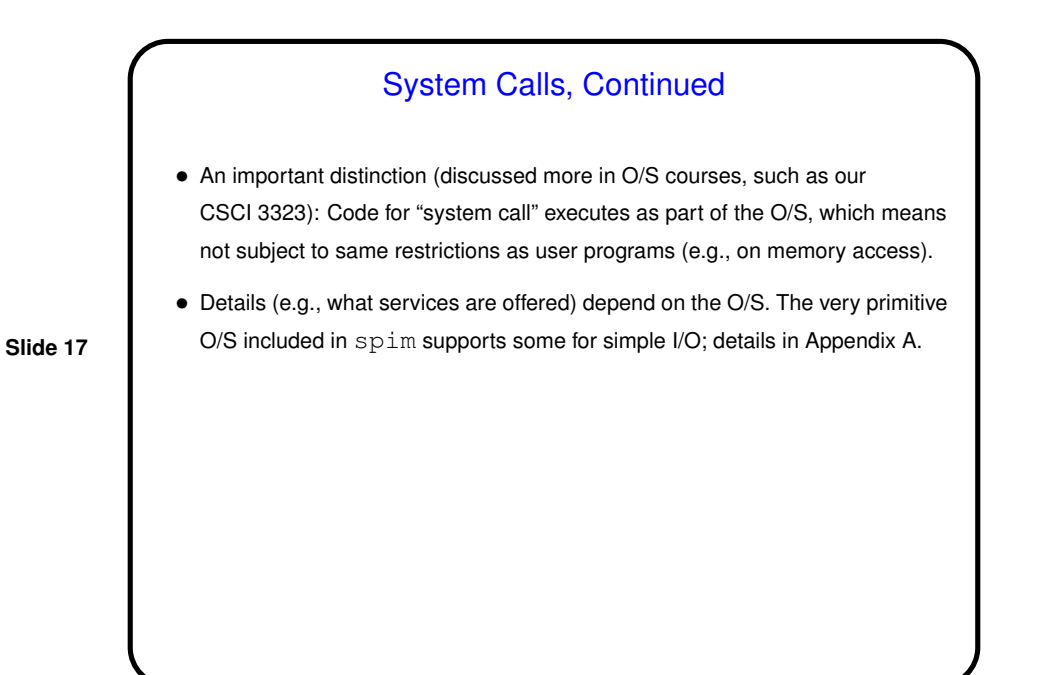

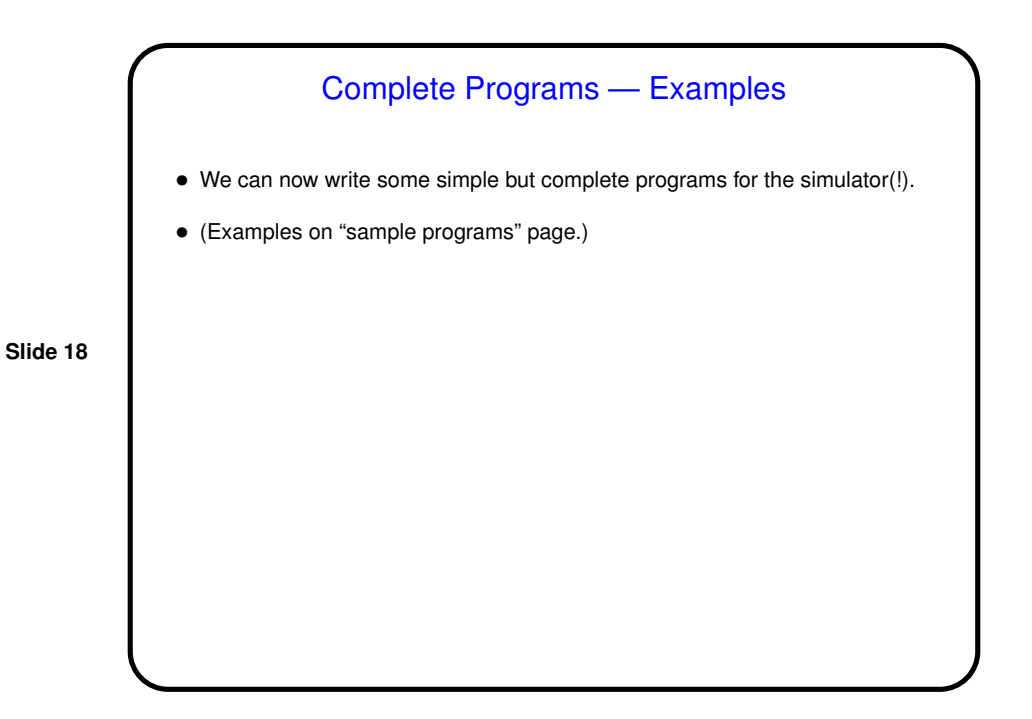